## **Multi VIM/Cloud**

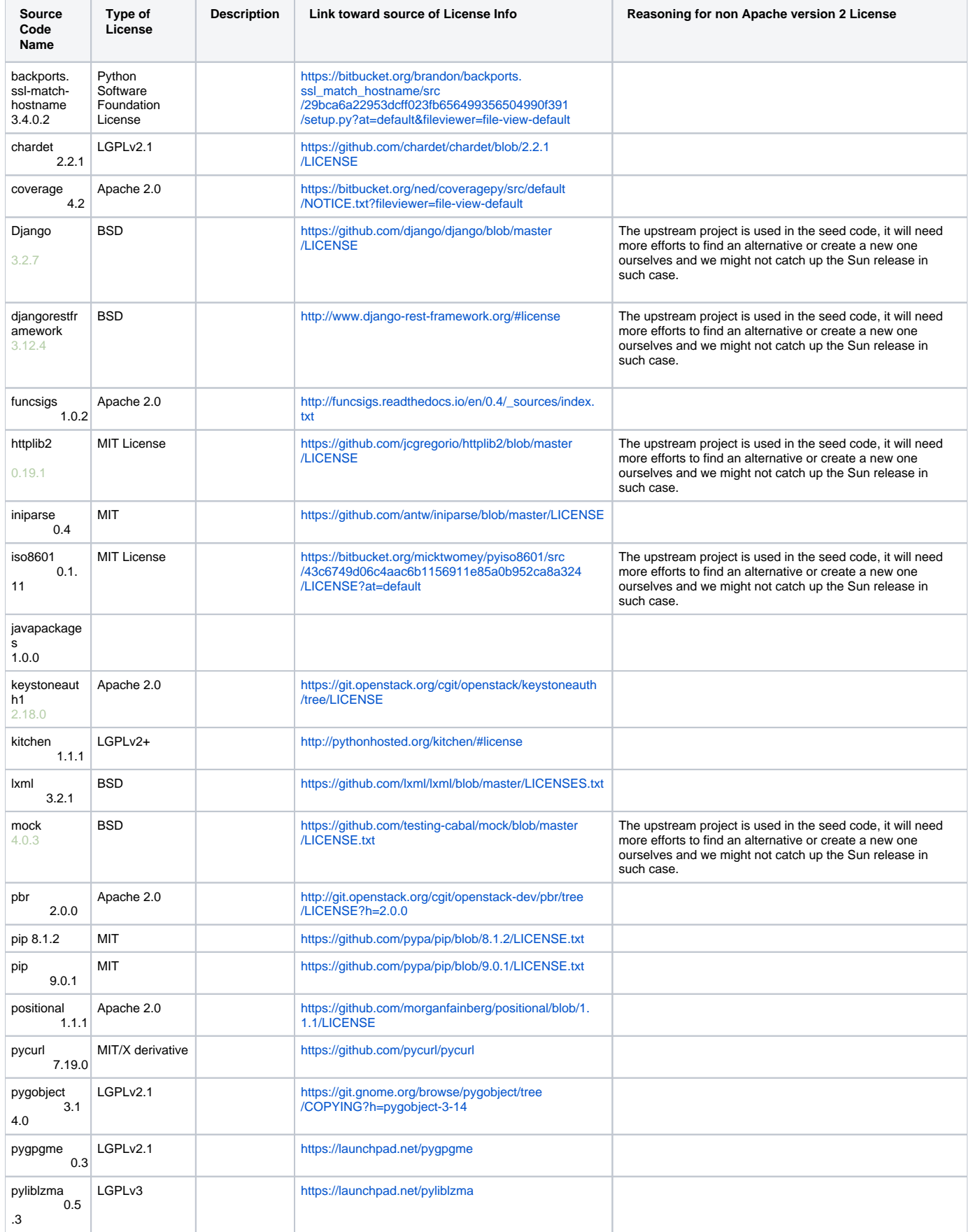

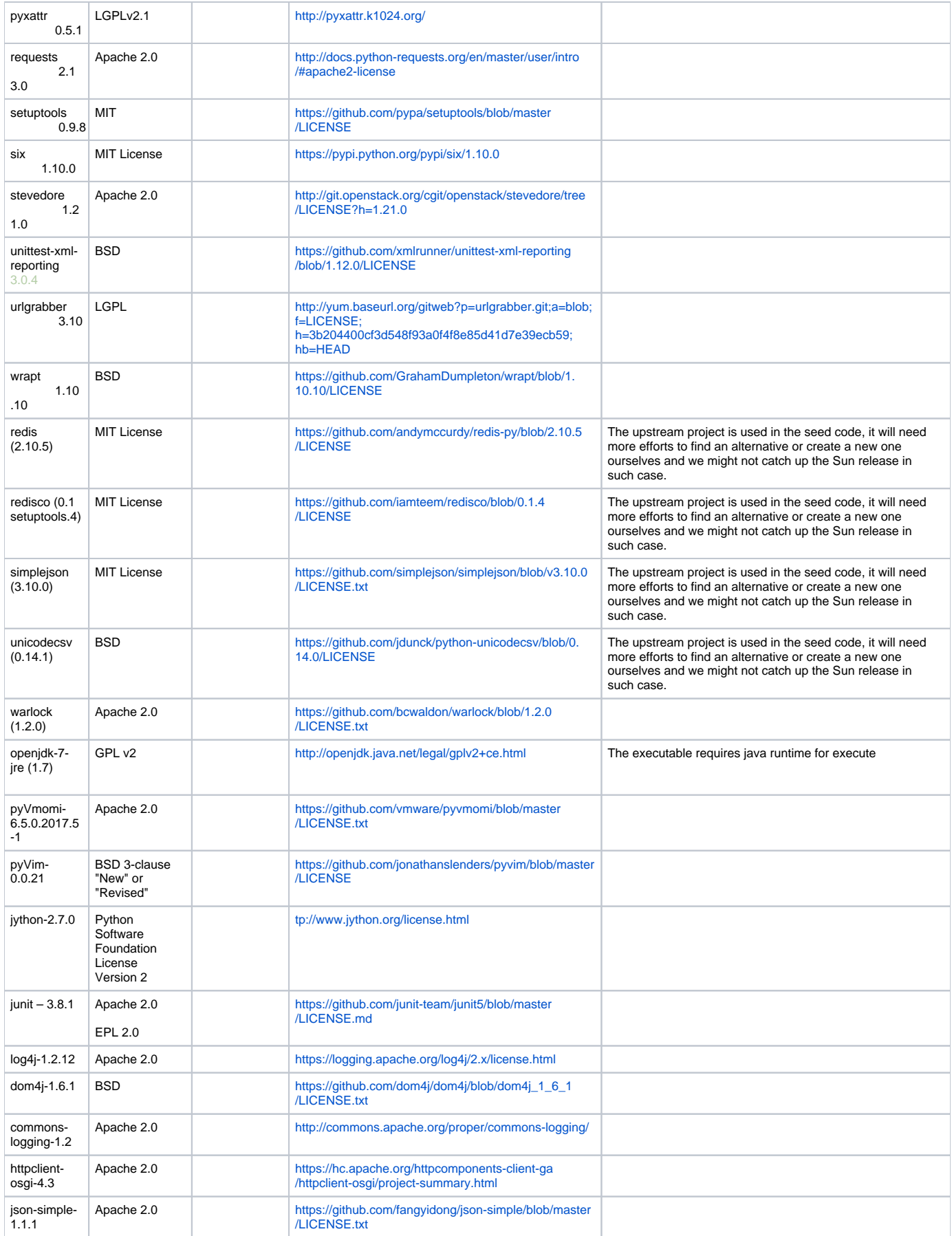

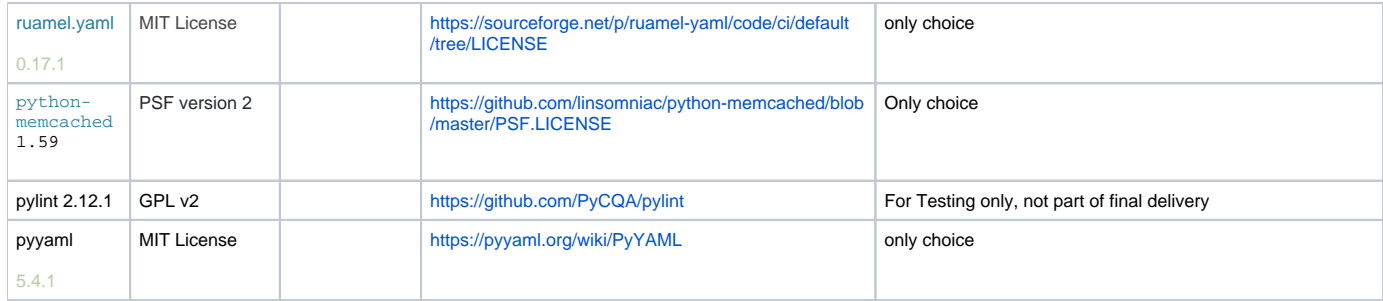